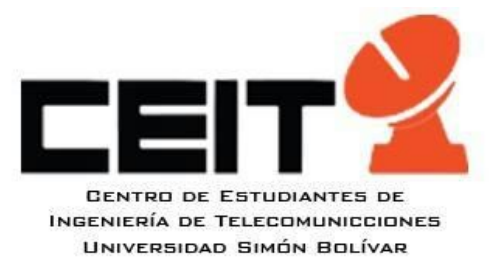

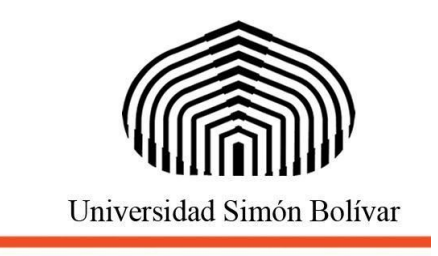

Sartenejas, 28 de Septiembre de 2015,

## **Instructivo para el sellado y firma de Programas de Estudio.**

Imprimir los programas de todas las asignaturas que el estudiante haya aprobado ([Programas](https://drive.google.com/open?id=0B1FTSEw0oMsRVFlsWEl0VUpzRDg) de Estudio para Ing. de [Telecomunicaciones\)](https://drive.google.com/open?id=0B1FTSEw0oMsRVFlsWEl0VUpzRDg).

Si alguna asignatura no se encuentra disponible en la página del departamento correspondiente o en algún otro medio, se puede escribir directamente al departamento de la asignatura para solicitar el programa.

Ir a los departamentos de cada asignatura, donde deberán ser sellados y firmados todos los programas.

NOTA: Por lo general, todos los Departamentos están habilitados para firmar en el horario regular de oficina y sellan y firman los programas de inmediato. Sin embargo, hay ciertos Departamentos que tienen horarios específicos para sellar programas y los entregan al día siguiente.

También se debe imprimir el Plan de Estudios de la Carrera el cual deberá ser firmado y sellado por la Coordinación de la Carrera respectiva. Adicionalmente, la primera hoja, que contiene las materias pertenecientes a Ciclo Básico, debe ser firmada y sellada en la Coordinación de Ciclo Básico.

Los programas deben ser entregados a DACE para ser validados, deben estar ordenados de forma alfanumérica, y anotando en la esquina superior derecha, de forma lateral, el número del folio (Iniciando con 00001). En caso de no saber como ordenar las asignaturas, en las oficinas de DACE pueden explicar como se ordenan de forma detallada y específica para cada estudiante.

La Junta Directiva del Centro de Estudiantes de Ingeniería de Telecomunicaciones de la Universidad Simón Bolívar 20152016.